## *Elevenses with Lisa* **Episode 16 Aired Live on July 16, 2020.**

2

2

Maryann Sezaki - Good morning from Anaheim, California. Eager to learn about using Adobe Spark!

 $\overline{\mathbf{2}}$ Mary Culloden - Good morning from Belleville Ontario Canada

Lauren Henry - Good morning from Evansville, IN

Jean Tempke - Hi from the San Diego CA area.

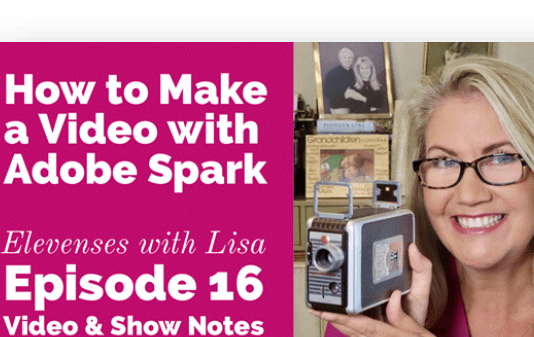

GenealogyGems.com

2 Cathy C - Hi from sunny and humid Orlando.

Gwynn Socolich - Good morning from Southern California! Cant wait to learn about Adobe Spark!

BeeMelo - Hello from Ohio

Gwynn Socolich - Jean Tempke: good morning my friend!

Nicole Flora - Good morning from Ft Wayne Indiana

Gwynn Socolich - @Nicole Flora is it stormy in your neck of the woods?

Kasey O'Keefe - Good morning from Santa Rosa, CA.

Sarah Kostroun - Hello from Central Texas

2

 $\overline{\mathbf{2}}$ 

Lisa Louise Cooke's Genealogy Gems - Good morning all! Happy to be inside making videos with you. It's been over 100 here lately!

Gayle Porter - Gayle--Howdy from Idaho

Sue Morrison - Good morning from Aurora, IL!

Gwynn Socolich - Lisa...maybe you should come to So Cal its foggy at the coast. Cool 70s

Sandra Flickinger - Good morning from Kansas

Lisa Louise Cooke's Genealogy Gems - Oh sounds nice @Gwynn Socolich

∸

W

Linda J- Hi from Sacramento, CA

Nicole Flora - @gwen sokolich it was this morning before I woke up. I only know that because our power went off. HBU

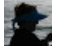

2

25

Gwynn Socolich - But you can only eat outside of restaurants.

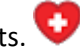

Lin Meeker - Good morning from central Florida!

Georgiann Youngstrom - Good Morning from south-central Idaho.

2 Mary-Jane Roth - Hi from Alexandria, VA

≗ John Schmidt - Howdy! from Bella Vista, Arkansas.

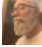

Eric Cook - Hello from Iowa!

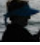

Gwynn Socolich - @Nicole Flora Hope you have your power back on or at least a charged battery for elevenses

 $\overline{\mathbf{z}}$ 

 $\bullet$ 

≗

大

Cathy C - It's 89 in Orlando today but the feels like temp is 99. Cooler than it has been lately! My sister used to live in Dallas, so I know how HOT Texas can be.

Nicole Flora - I'm at work so I'm good....shhhh dont tell them boss

Frankie Ewing - Hello from Albuquerque, NM

cgreenwa2000 - Hi from rainy New Orleans

Donna Hill - Hi from Van Alstyne, Texas!!

Jaroslaw JB Borowiec - Good evening from Eastern part of Poland

Gwynn Socolich - I think my biggest problem with making video is interruptions. I had to make a "mom Working" sign for the door. I guess a few editing suggestions for sound may be useful too.

**From Lisa:** You can silence audio on the slide, or click the red microphone button and add recorded narration. You can also upload your own MP3 file (music or voice) to play throughout your video in the "Music" area of the menu.

 $\bullet$ Kathy Taylor - Good morning from fried Holland, Texas  $\mathbb{R}^3$ Nicole Flora - Texas is an oven...ugh...I'm more of a cool temp girl. lol  $\bullet$ Doug Hill - Hi from Gaithersburg! Joyce Siason - Good Morning from Marion, Illinois Nicole Flora - I have not even tried a video so I'm excited ఽ Lucinda Lamme - Hello, everyone from Penfield, New York. Lisa Louise Cooke's Genealogy Gems - What prevents you from making a video? Let me know what your roadblocks are.  $\blacktriangle$ MargtheCar - Hello from California 2 Deer Haven - Good Morning fellow family searchers from Olympia, WA state (Stephanie Jones @ DeerHaven)  $\bullet$ Kathy Taylor - Time D Cynthia Owens - Hello Lisa, from Portland Oregon. I have Cooke in my family tree as well!! Georgiann Youngstrom - My roadblock is equipment. ఽ Lindell Johnson - Good Morning from a very warm Albany OR  $\overline{\mathbf{z}}$ 

Nancy Johnson - I don't undersand file formats for videos

**From Lisa:** The standard and most common file formats re MP4 and MP4v. This format (which Spark creates) can be emailed, added to software like Camtasia, uploaded to YouTube and used generally anywhere where video can be uploaded.

Barb Proctor - Hi from a very hot Las Vegas

Natalie McLain - Good Morning from Houston, TX

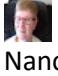

Nancy Trimble - Hi from Bowmanville Ontario

### $\blacktriangle$

Sarah Kostroun - video roadblock: committing to what the video will include...too many topics, not enough material for a topic, doubting my thoughts on its content

**From Lisa:** These are probably some of the most common concerns and certainly what I think stops most people. We need to start small using our muscles to gain confidence. Try the "cheery" video I suggested. Simply collect photos of ancestors that make you smile. Then create one 1-3 minute long video. Then brainstorm a short list of ideas and challenge yourself to break them up into even shorter more specific ideas. I go into story development in detail in the Genealogy Gems Premium Video called *Video Magic* (3 part series available to Premium Members.) LINK: <https://lisalouisecooke.com/storytelling-premium-videos/>

# $\bullet$

 $\bullet$ 

 $\blacktriangle$ 

Lucinda Lamme - New tech is a bit daunting. (That's why I'm here...plus the community!)

Lynnette Bates - Good morning from Granite Bay, California

Steve Schell - Checking in from Cedar Falls, Iowa. I'm glad you mentioned about watching Michael Strauss' RootsTech presentation... what a story about that picture!

### . 3

 $\bullet$ 

 $\mathbf{L}$ 

2

Gwynn Socolich - Yay passion fruit tea time!

Nancy Johnson - Hello from Southern Illinois

Arlene Courtney - Hello from beautiful Monmouth, Oregon

Carolyn Ender - Good morning from Georgetown TX. It's hot here but at least won't be 108 like we had a few days ago!

 $\propto$ 

Anne Renwick - Hi from Pincourt Quebec Canada! I've got my BFF sharing today's Elevenses with me  $\bullet$ 

Barbara Dawes - Yikes lost my way and ended up with the previous episode - I'm sorted now;-))) Coming in from Trenton, Ontario, Canada

Nicole Flora - @Nancy Trimble I love Canada

 $\ast$ Anne Renwick - Oh and I got my Elevenses mug!! From Lisa: Awesome!!

 $\blacktriangle$ 

 $\blacktriangle$ 

**Section** 

Susan Knost - Watching from Charlotte, NC

Jean White - Greetings from beautiful Vancouver Island. Another sunny day.

Gwynn Socolich - Digitizing slides is my roadblock too in addition to sound editing. Lisa how do you digitize slides? I used a light box and digital camera. Is a service better like Legacy Box?

**From Lisa :** I found it challenging to digitize slide with my Epson V550 [scanner](https://amzn.to/3ja1wgS) even though it came with a slide tray. I just didn't want to mess with it. [Larsen](https://larsendigital.com/lisa.html) Digital digitized all my slides and did a fast and beautiful job. Check out my article *[5 Steps to Digitizing Your Old Negatives](https://lisalouisecooke.com/2019/11/26/digitize-negatives/)* which is also quite applicable to slides.

 $\Delta$ 

 $\overline{\phantom{a}}$ 

Lucinda Lamme - I second all that Sarah K said!

Maureen Ashton-Schwartz - Hi from sunny Port Charlotte, Florida.

Helen Ramsay - Coming from Winnipeg Manitoba Canada. So look forward to Elevenses with Lisa every week. I plan my day around it

 $\overline{\mathbf{z}}$ 

Rosalyn Dowling - Hi from Locust Grove, VA

 $\overline{\mathbf{z}}$ 

Barbara Dawes - Has everyone heard of the coming cancelling of the DNA 6cM to 8cM levels on Ancestry?

 $\overline{\mathbf{z}}$ 

Doris Richardson - So glad to be here live today

Cindy Carpenter - Hi from Stafford VA

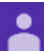

**TO** 

Cathy Siegl - Hello from Philadelphia PA

 $\overline{\mathbf{z}}$ 

 $\overline{\mathbf{z}}$ 

 $\bullet$ 

Beverly Lorens - Hi from Sacramento, California

Linda J - Bev, Hi from Linda Johnson!

Louise Wisener - Hi from Cumming, Georgia.

**A** 

Sally Taylor - Hello from Springfield, MO

Deborah Stock - Good evening from Surrey, England!

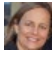

圈

 $\overline{\phantom{a}}$ 

Amy Gallen - Hi from Marin, California!

Betsy Warren - Hi, it's Betsy in Dallas.

Natalie McLain - Yes Barbara Dawes, I'm shocked!

B

Linda Sheffield - Hello from Glendale, CA

Gwynn Socolich - My scanner makes groups photos automatically into .PDF how do I make it into a .jpg instead?

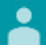

Howard Stevenson - from Dallas

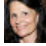

Cynthia Owens - I made a video last week and sent it to my daughter and she said I must have run out of things to do in the garden

Katherine Nielsen - Good morning Lisa from Carmel Valley

 $\overline{\phantom{a}}$ 

Rosalyn Dowling - Aw--how sweet. It brought tears of joy to my eyes.

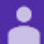

 $\overline{\mathbf{z}}$ 

 $\bullet$ 

pj r - Pam from Kelowna, British Columbia, Canada

Sally Olson - Hi Lisa from Le Sueur, Minnesota

Beth Fisher - Will these videos play in something other than the spark app later? Like QuickTime? Because I don't want to lose access to this video if the spark app should be discontinued in the future.

**From Lisa:** Yes, absolutely. I recommend downloading the MP4 video as soon as you complete it. Save it on your computer that has cloud backup. According to my research QuickTime supports MP4 in addition to its native MOV.

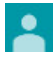

 $\overline{\cdot}$ 

 $\mathbf{L}$ 

Cathy C - I assume there is an iPad app too? **From Lisa:** Yes, you can download it from the App store.

John SchmidtLISA: WE CAN'T SEE ALL OF YOUR SLIDE.

Sally OlsonWhat John Schmidt said!

 $\bullet$ 

 $\overline{\phantom{a}}$ 

 $\blacktriangle$ 

B

2

 $\mathbb{B}$ 

 $\overline{\phantom{a}}$ 

 $\overline{\phantom{a}}$ 

Linda SheffieldYour example side of your screen seems to be going off the screen.

John SchmidtYour welcome.

Lucinda Lamme - Thank you, John.

Linda Sheffield - STILL CAN'T SEE QUITE ALL OF IT

Lucinda Lamme - Yes!

Linda Sheffield - GOOD

Karen Harrison - Hi from Southern Oregon!

Natalie McLain - Can you do transitions like dissolves? **From Lisa:** If you want different transitions, look through the various Themes. Each one features a different type of transition between slides.

 $\overline{\mathbf{z}}$ 

MargtheCar - can you save a high resolution mp4?

**From Lisa:** Spark allows download at 720px. It's designed for social and online sharing. I did some checking and it doesn't look like it offers HD. Animoto does, and of course [Camtasia](https://techsmith.pxf.io/c/25465/476805/5161) software does. Visit my article on Video [creation](https://lisalouisecooke.com/family-history-videos/) here to learn more.

## Հ

Jean White - Is there a way to grab a spot on the clip and use it for a photo not video? **From Lisa:** No. But of course you could take a screen shot and crop it on your phone. [Camtasia](https://techsmith.pxf.io/c/25465/476805/5161) can do that.

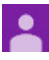

MargtheCar - QUESTION Can you set a default slide length so you don't have to adjust every one? **From Lisa:** Adobe has a default slide length of 2 seconds (or the length of the video up to 30 seconds). It's super fast and easy to tap the time and change it as you create each slide.

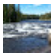

Georgiann Youngstrom - If you don't have any family videos can this app be used successfully with photos.

**From Lisa:** Absolutely!

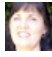

Linda Sheffield - Good question, Georgian Youngstrom

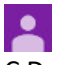

C Davis - Can you change a existing slideshow into Spark?

**From Lisa:** You could save your existing slideshow as a video and import the video and edit it. But you can't import a slideshow from a different program (such as Powerpoint for example.)

# $\bullet$

John Schmidt - QUESTION: Do we have privacy issues if we create a video with our family photos, without the individuals' permission and post on YouTube? **From Lisa:** Always ask when in doubt as a courtesy.

Cindy Suda - is there free music or audio on Library of Congress we could use? **From Lisa:** Yes there is. I go over several options including LOC in the Genealogy Gems Premium Video called *Video Magic* (3 part series available to Premium Members.) Watch Part 3. LINK: <https://lisalouisecooke.com/storytelling-premium-videos/>

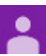

 $\overline{\mathbf{z}}$ 

MargtheCar - Hah! You record only 4 times! For me it is more like a DOZEN!

Beverly Lorens - Really basic--one gets digital copy back. Before it gets into the phone- or iPad-- what does one do. How get it into the phone?

**From Lisa:** I'm guessing you are referring to receiving the digital copy of your home movies (the MP4 file.) I save it to my computer hard drive first. This is my archival copy, and my computer is backed up with [Backblaze.](https://www.backblaze.com/landing/podcast-lisa.html) Then I put a copy of the video in my Dropbox folder. I had a lot of home movies digitized, so the MP4 was very long. I cut the file into smaller chunks using Camtasia (so it wouldn't take up as much space on my phone), but you don't have to do that.

Once the video has saved to Dropbox and synced with my phone, then I open the file in Dropbox. I save it to my phone by tapping the 3 dots icon next to the video file in Dropbox and select *Export*. Then on the next screen select *Save Video* (this is on an iPhone, and it saves the video to your "Photos" app.) Adobe Spark offers Dropbox as an option to get your video content, but I like saving it to my phone while I'm on Wifi.

 $\overline{\mathbf{z}}$ Cathy C - Great way to connect with the younger generation! They will watch it if it is on their phone.  $\bullet$ 

John Schmidt - QUESTION: Do you have a Mac or PC and if a MAC have you used iMovie?

**From Lisa:** I have a PC. I have used iMovie in the past back when I had a MAC. It's a good program. In this episode we focused on Adobe Spark Video as a very easy and mobile alternative. I have personally found the iMovie app on my iPhone a bit glitchy. Spark has been very stable.

Barbara Larson - Have you used spark on a tablet?

### From Lisa:

. .

Gwynn Socolich - Does Spark only take .jpg photos, what other photo types are accepted? Will I have to convert to other file types and what is easiest way to do that?

**From Lisa:** I have successfully added .jpg, .png and .tif to my Spark video projects.

∙

Doris Richardson - CAN YOU TALK ABOUT DIFFERENCE BETWEEN CAMTASIA AND SPARK?

**From Lisa:** I discuss that in Elevenses with Lisa episode 14. Click [here](https://lisalouisecooke.com/2020/07/03/how-to-make-family-history-story-videos-episode-14/) for the show notes and video. Short version: Camtasia is one-time purchase software. Spark is an app (free or subscription)

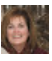

8

 $\bullet$ 

Robin - love your face when watching this video

Robin... when you were watching the father's day video

Robin - and Animoto and Spark difference

**From Lisa:** They are very similar these days.

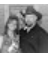

Nicole Flora - dang it, missed it bc of supervisor kept coming around

Barbara Larson - Why not just use iMovie?

**From Lisa:** No reason not to use iMovie app. I find the Adobe Spark Video app to be more user friendly and flexible. The storyboard is very clear and helpful.

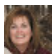

Robin - good question Barbara!

 $\overline{\mathbf{2}}$ 

 $\overline{\mathbf{z}}$ 

MargtheCar - BMPs are uncompressed and early JPGs were bad at compression. Now JPG compression is very good so no more need for BMPs

Rosalyn Dowling - Question: Confused - Is the free trial and the free account one in the same? How long is the free trial? Thank you.

**From Lisa:** Yes, you'll need a free account, and signing up for it [here](https://clk.tradedoubler.com/click?p=264355&a=3109560&g=24706774) on my site will also give you a free trial. Plus if you decide to subscribe, it currently offers a sale price.

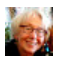

Barbara Schmidt - QUESTION: I don't have that + sign on the upper left hand side of my blank screen.

**From Lisa:** Simply tap the single plus sign and you will see options for Video, Photo, Text and Icon.

Cherie Baxter - Can you use on iPad? **From Lisa:** Yes.

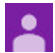

MargtheCar - QUESTION Is the FT university different from what is in your book?

**From Lisa:** Much is the same. Some is unique to the course. Also unique to the course are the exercises, quizzes and the access to me throughout the course in the Discussion area. [Learn](https://tinyurl.com/googlecoursewithlisa) more here.

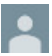

≗

 $\bullet$ 

 $\overline{\phantom{a}}$ 

Doug Hill - looks like only jpgs are accepted on Spark

Nancy Johnson - You can usually change the format of a file by SAVE AS, then select jpg as your format.  $\bullet$ 

Janet Jensen - I love the fun times video, but please add the names.

Natalie McLain - In older photos, it took about 30 seconds (late 1800's) to take the photo so it was easier to not to smile in the picture than hold a smile that long.

Linda Sheffield - I'm laughing. So fun! Thanks for sharing.

MargtheCar - LOL!

Lynnette Bates - Question-google earth. I made a google earth presentation previously and when I look at it some photos do not load. It shows a triangle with an ! instead of the picture. Should I add the photos again?

**From Lisa:** The "!" is telling you the link to the image is broken and it can't find the image. If you add the image from your computer you can only view it in Google Earth on your computer. If you host the image online (in a photo sharing site or your own site) then check to see if the image was moved or removed.

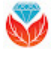

Lisa Louise Cooke's Genealogy Gems - If you had fun please give the video a thumbs up

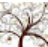

Anne Renwick - We've had a Lovely Time! Perfect topic for my BFF who's doing a family video. See you next week!! xoxo

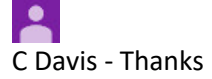

### 路

Sandy O'Halloran - As always, thank you so much for all the things you teach us. I so look forward to this podcast. From Forestville, CA.

∸

2

2

 $\overline{\phantom{a}}$ 

 $\overline{\phantom{a}}$ 

 $\blacktriangle$ 

**A** 

Rosalyn Dowling - Thank you Lisa! Another great presentation.

John Schmidt - Awesome job.

Lucinda Lamme - Thank you, Lisa!

Lindell Johnson - Thanks for a very fun hour!

Jean Tempke - This was great! Thanks so much!

Nancy Johnson - Your program really brightens up a Thursday!

 $\blacktriangle$ Mary-Jane Roth - Thanks for this. I see a virtual Bar Mitzvah gift in my future!

Sally Taylor - I just sent your Google book to my daughter who is a librarian in middle school and teaches searching skills, etc to her students. She will love it.

Kathy Taylor - Thank you!

 $\overline{\mathbf{z}}$ 

Lisa Louise Cooke's Genealogy Gems - Thank you @Sally Taylor

Barbara Schmidt - so on your father's day, was the photo on one slide and the title on the next?

**From Lisa:** The slides where you saw text and a photo were set that way in the Layout. That video also had a design template that Adobe used to offer subscribers. I don't know if it still does.

 $-10$ Barbara Schmidt - thanks Lisa Louise Cooke's Genealogy Gems - <https://lisalouisecooke.com/bargains/> to get your free trial.

Beth Fisher - love your theme song!

**Click here to subscribe to the free Genealogy Gems [Newsletter.](https://lisalouisecooke.com/newsletter-form/)**